Doc No. :PT-HMOC-OPS-FOP-6001-OPS-OAH

Fop Issue : 3.0
Issue Date: 13/04/10

Load PACS DPU OBS in instrument RESCUE mode

File: H\_FCP\_OBS\_4112.xls Author: Liviu Stefanov

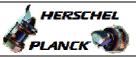

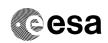

### Procedure Summary

#### Objectives

This Herschel OBSM nominal procedure is used to execute the PACS DPU OBS full image upload in instrument RESCUE mode (OBS upload from Boot SW). It is called by the FOP PACS procedures  $H_FCP_PAC_NRDM$  and  $H_FCP_PAC_RRDM$ .

The OBS image is loaded into the PACS DPU DRAM memory. Note that memory dump and check commands cannot be executed by BSW, therefore image verification after load can only be done after DM to PM-Low copy.

The copying of the OBS image from DM to PM-Low and OBS restart is executed in the calling procedure  ${\tt H\_FCP\_PAC\_NRDM}$  or  ${\tt H\_FCP\_PAC\_RRDM}.$ 

The checksums for PM-low and updated OBS version numbers are also verified in the calling procedure.

This procedure assumes that the memory load command stack has already been generated using the OBSM system and is ready for loading on the Manual Stack. The command stack generation activity is not covered by this procedure.

Note: The PACS DPU OBS upload in instrument INIT mode can be conducted via procedure  ${\tt H\_FCP\_OBS\_4110}\,.$ 

### Summary of Constraints

CDMU in Operational Mode

- PACS in RESCUE mode (DPU BSW running)

No memory load command shall patch accros a DM page boundary.

Memory areas are Loaded through TC(6,2); this TC will be delayed when there is an ongoing:

- TC(6,2) Load Memory Using Absolute Addresses
- TC(6,5) Dump Memory Using Absolute Addresses
- TC(6,9) Check Memory Using Absolute Addresses
- TC(8,4,1,1) Copy Memory

#### Spacecraft Configuration

Start of Procedure

CDMU in Operational Mode

- PACS in RESCUE mode (DPU BSW running)

End of Procedure

Same as start except:

- New PACS DPU OBS image loaded in DPU DRAM memory

### Reference File(s)

Input Command Sequences

Output Command Sequences

OFCP4112

#### Referenced Displays

Status : Version 3 - Unchanged

Last Checkin: 19/07/09 Page 1 of 8

Doc No. :PT-HMOC-OPS-FOP-6001-OPS-OAH Fop Issue : 3.0

Issue Date: 13/04/10

Load PACS DPU OBS in instrument RESCUE mode

File: H\_FCP\_OBS\_4112.xls Author: Liviu Stefanov

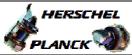

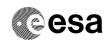

ANDs GRDs SLDs

# Configuration Control Information

| DATE     | FOP ISSUE | VERSION | MODIFICATION DESCRIPTION                                                                                                    | AUTHOR       | SPR REF |
|----------|-----------|---------|----------------------------------------------------------------------------------------------------|--------------|---------|
| 30/01/08 | 1         | 1       | Created                                                                                                    | Istefanov-hp |         |
| 17/06/09 |           |         | step 2 and sub-steps updated to for PACS DPU OBS v.9.03     step 3 updated: replaced TM(1,1, and TM(1,7) by TM(5,1), in line with PACS's comment     added current step 4 to include return to calling procedure and instruct for OBS image dump from PM-Low | Istefanov-hp |         |
| 19/07/09 | 2.5       |         | step 2.2 updated to indicate the latest PACS DPU OBS version     step 4 updated to include start addresses and lengths for PACS OBS v.9.04 image dump from PM-Low                                                                                            | Istefanov-hp |         |

Status : Version 3 - Unchanged

Page 2 of 8 Last Checkin: 19/07/09

Doc No. :PT-HMOC-OPS-FOP-6001-OPS-OAH Fop Issue : 3.0

Issue Date: 13/04/10

Load PACS DPU OBS in instrument RESCUE mode

File: H\_FCP\_OBS\_4112.xls
Author: lstefanov-hp

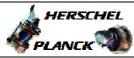

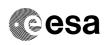

## Procedure Flowchart Overview

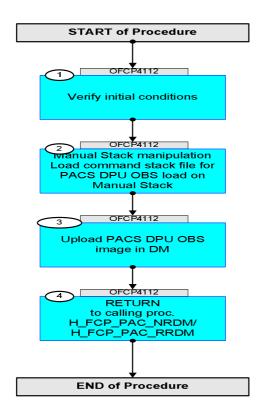

Status : Version 3 - Unchanged

Last Checkin: 19/07/09

Doc No. :PT-HMOC-OPS-FOP-6001-OPS-OAH Fop Issue : 3.0 13/04/10 Issue Date:

Load PACS DPU OBS in instrument RESCUE mode

File: H\_FCP\_OBS\_4112.xls Author: lstefanov-hp

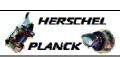

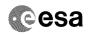

| Step<br>No. | Time                                                                           | Activity/Remarks                                                                                               | TC/TLM | Display/ Branch | AIT Comment |  |  |
|-------------|--------------------------------------------------------------------------------|----------------------------------------------------------------------------------------------------|--------|-----------------|-------------|--|--|
|             |                                                                                | Beginning of Procedure                                                                                         |        |                 |             |  |  |
|             | TC Seq. Name: OFCP4112 ( ) OFCP4112 Load PACS DPU OBS from BSW and check image |                                                                                                    |        |                 |             |  |  |
|             |                                                                                | TimeTag Type: B Sub Schedule ID:                                                                               |        |                 |             |  |  |
|             |                                                                                |                                                                                                    |        |                 |             |  |  |
| 1           |                                                                                | Verify initial conditions                                                                                      |        | Next Step:<br>2 |             |  |  |
|             |                                                                                |                                                                                                    |        |                 |             |  |  |
|             |                                                                                | Check PACS instrument in RESCUE mode (DPU BSW running)                                                         |        |                 |             |  |  |
|             |                                                                                | Instrument SOE to confirm PACS instrument mode                                                                 |        |                 |             |  |  |
|             |                                                                                | Note: Initial conditions are verified in calling procedure H_FCP_PAC_NRDM or H_FCP_PAC_RRDM.                   |        |                 |             |  |  |
| 2           |                                                                                | Manual Stack manipulation                                                                                      |        | Next Step:      |             |  |  |
| _           |                                                                                | Load command stack file for PACS DPU OBS load on<br>Manual Stack                                               |        |                 |             |  |  |
|             |                                                                                |                                                                                                    |        |                 |             |  |  |
|             |                                                                                |                                                                                                    |        |                 |             |  |  |
| 2.1         |                                                                                | Load memory load command stack                                                                                 |        |                 |             |  |  |
|             |                                                                                |                                                                                                    |        |                 |             |  |  |
|             |                                                                                | NOTE: The current procedure assumes that the memory load is performed using commands with immediate execution. |        |                 |             |  |  |
|             |                                                                                | Select the File -> LoadStack option from the main menu of the Manual Stack window                              |        |                 |             |  |  |
|             |                                                                                |                                                                                                    |        |                 |             |  |  |
| 2.1.1       |                                                                                | IF PACS Nominal                                                                                                |        |                 |             |  |  |
|             |                                                                                |                                                                                                    |        |                 |             |  |  |
|             |                                                                                | Select file                                                                                                    |        |                 |             |  |  |
|             |                                                                                | PADPRMDA_PI_XXXXYYY_N_NoModel_NoModel_YYYY_DDDThhmmss.machine                                                  |        |                 |             |  |  |
|             |                                                                                | <pre>from directory /home/hmcsops/HPMCS/SESSION/current/data/CMD/STACKS/OB</pre>                               |        |                 |             |  |  |
|             |                                                                                | SM/PADPRMDA as indicated by the OBSM engineer                                                                  |        |                 |             |  |  |
|             |                                                                                | IMPORTANT:                                                                                                    |        |                 |             |  |  |
|             |                                                                                | XXXXYYYY = Image ID(X) and Version(Y) - depend on image used for stack generation                              |        |                 |             |  |  |
|             |                                                                                | YYYY_DDD hhmmss - depend on stack generation time                                                              |        |                 |             |  |  |
|             |                                                                                | machine - depends on the name of the machine used for stack generation                                         |        |                 |             |  |  |
|             |                                                                                |                                                                                                    |        |                 |             |  |  |

Status : Version 3 - Unchanged Last Checkin: 19/07/09

Doc No. :PT-HMOC-OPS-FOP-6001-OPS-OAH
Fop Issue : 3.0
Issue Date: 13/04/10

Load PACS DPU OBS in instrument RESCUE mode

File: H\_FCP\_OBS\_4112.xls Author: lstefanov-hp

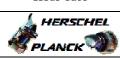

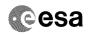

| Step<br>No. | Time                                    | Activity/Remarks                                                                                                    | TC/TLM | Display/ Branch | AIT Comment |
|-------------|-----------------------------------------|----------------------------------------------------------------------------------------------------|--------|-----------------|-------------|
|             |                                         | File name example                                                                                                    |        |                 |             |
|             |                                         | PADPRMDA_PI_0002001_N_NoModel_NoModel_2007_254T123300.sun043                                                                                                   |        |                 |             |
| 2.1.2       |                                         | ELSE<br>PACS Redundant                                                                                                    |        |                 |             |
|             |                                         | Select file  PADPRMDR_PI_XXXXYYY_N_NoModel_NoModel_YYYY_DDDThhmmss. machine                                                                                    |        |                 |             |
|             |                                         | from directory  /home/hmcsops/HPMCS/SESSION/current/data/CMD/STACKS/OB SM/PADPRMDR                                                                             |        |                 |             |
|             |                                         | as indicated by the OBSM engineer                                                                                                    |        |                 |             |
|             |                                         | IMPORTANT:                                                                                                    |        |                 |             |
|             |                                         | <pre>XXXXYYYYY = Image ID(X) and Version(Y) - depend on<br/>image used for stack generation</pre>                                                              |        |                 |             |
|             |                                         | YYYY_DDD hhmmss - depend on stack generation time                                                                                                    |        |                 |             |
|             |                                         | <pre>machine - depends on the name of the machine used for<br/>stack generation</pre>                                                                          |        |                 |             |
|             |                                         | File name <b>example</b>                                                                                                    |        |                 |             |
|             |                                         | PADPRMDR_PI_0002001_N_NoModel_NoModel_2007_254T123300.sun043                                                                                                   |        |                 |             |
| 2.2         |                                         | Check memory load command stack loaded                                                                                                    |        |                 |             |
|             |                                         |                                                                                                    |        |                 |             |
|             | *************************************** | For PACS DPU OBSW v.9.04:                                                                                                    |        |                 |             |
|             |                                         | The start address of the PADPRMDA memory image used for memory load command stack generation is 00.4000 hex, and the last address in the image is 01.7FFF hex. |        |                 |             |
|             |                                         | NO offset has to be applied to the memory image for OBS upload in DM.                                                                                          |        |                 |             |
|             |                                         | Consequently, the first address to be loaded is 00.4000 hex, and the last address is 01.7FFF hex:                                                              |        |                 |             |
|             |                                         | Start Address = 00.4000 hex End Address = 01.7FFF hex Length = 14000 hex                                                                                       |        |                 |             |
|             |                                         | IMPORTANT:                                                                                                    |        |                 |             |
|             |                                         | <pre># of TCs, Address and Length values in the following<br/>sub-steps are applicable to PACS DPU OBS v.9.04</pre>                                            |        |                 |             |
| 2.2.1       |                                         | Check number of memory load commands in the stack                                                                                                    |        |                 |             |
| 2.2.1       |                                         | The stack                                                                                                    |        |                 |             |
|             |                                         | Check that loaded stack contains 1440 TCs XC001998                                                                                                    |        |                 |             |
|             |                                         |                                                                                                    |        |                 |             |

Status : Version 3 - Unchanged Last Checkin: 19/07/09

Last Checkin: 19/07/09 Page 5 of 8

Doc No. :PT-HMOC-OPS-FOP-6001-OPS-OAH
Fop Issue : 3.0
Issue Date: 13/04/10

Load PACS DPU OBS in instrument RESCUE mode

File: H\_FCP\_OBS\_4112.xls
Author: lstefanov-hp

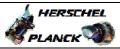

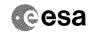

| Step<br>No. | Time | Activity/Remarks                                                                               | TC/TLM                                  | Display/ Branch | AIT Commen |
|-------------|------|------------------------------------------------------------------------------------------------|-----------------------------------------|-----------------|------------|
| 2.2.2       |      | Check Memory ID                                                                                |                                         |                 |            |
|             |      |                                                                                                |                                         |                 |            |
|             |      |                                                                                                |                                         |                 |            |
|             |      |                                                                                                |                                         |                 |            |
|             |      | Display the Manual Stack in 'Full mode' and check that                                         |                                         |                 |            |
|             |      | the Memory ID parameter in the XC001998 commands is                                            |                                         |                 |            |
|             |      | set to 11 hex:                                                                                 |                                         |                 |            |
|             |      | Memory ID = 11 hex                                                                             |                                         |                 |            |
|             |      | Note:                                                                                          |                                         |                 |            |
|             |      | The Memory ID of the target memory device is stored in                                         |                                         |                 |            |
|             |      | the MSB of the 16-bit long Mem ID TC parameter. The LSB of the same parameter carries the most |                                         |                 |            |
|             |      | significant 8 bits of the Start Address.                                                       |                                         |                 |            |
|             |      |                                                                                                |                                         |                 |            |
|             |      | Execute Telecommand                                                                            |                                         | TC              |            |
|             |      | PACS Memory Load                                                                               | XC001998                                |                 |            |
|             |      | Command Parameter(s) :                                                                         |                                         |                 |            |
|             |      | Memory ID XH000998                                                                             | 11xx hex                                |                 |            |
|             |      | Start Address XH001998 Length of Block XH003998                                                | <hex> (Def)<br/><dec> (Def)</dec></hex> |                 |            |
|             |      | Var length octet string XH004998                                                               | <hex> (Def)</hex>                       |                 |            |
|             |      | Checksum XH005998                                                                              | <hex> (Def)</hex>                       |                 |            |
|             |      | TC Control Flags :                                                                             |                                         |                 |            |
|             |      | GBM IL DSE<br>Y                                                                                |                                         |                 |            |
|             |      | Subsch. ID : 30                                                                                |                                         |                 |            |
|             |      | Det. descr. : Load PACS Memory Using Absolute                                                  |                                         |                 |            |
|             |      | Addresses                                                                                      |                                         |                 |            |
|             |      |                                                                                                |                                         |                 |            |
|             |      | This Telecommand will not be included in the export                                            |                                         |                 |            |
|             |      |                                                                                                |                                         |                 |            |
| .2.3        |      | Check start address and length of first command in                                             |                                         |                 |            |
|             |      | the stack                                                                                      |                                         |                 |            |
|             |      |                                                                                                |                                         |                 |            |
|             |      |                                                                                                |                                         |                 |            |
|             |      | With the Manual Stack in 'Full mode', check the Start                                          |                                         |                 |            |
|             |      | Address and Length in the first XC001998 command:                                              |                                         |                 |            |
|             |      | Start Address = 00.4000 hex                                                                    |                                         |                 |            |
|             |      | Length = 57 dec                                                                                |                                         |                 |            |
|             |      | Note:                                                                                          |                                         |                 |            |
|             |      | The Memory ID of the target memory device is stored in                                         |                                         |                 |            |
|             |      | the MSB of the 16-bit long Mem ID TC parameter.                                                |                                         |                 |            |
|             |      | The LSB of the same parameter carries the most significant 8 bits of the Start Address.        |                                         |                 |            |
|             |      |                                                                                                |                                         |                 |            |
|             |      |                                                                                                |                                         |                 |            |
|             |      | Execute Telecommand                                                                            |                                         | TC              |            |
|             |      | PACS Memory Load                                                                               | XC001998                                |                 |            |
|             |      | Command Parameter(s) :                                                                         |                                         |                 |            |
|             |      |                                                                                                | 1100 <hex> 4000 <hex></hex></hex>       |                 |            |
|             |      | Length of Block XH003998                                                                       | 57 <dec></dec>                          |                 |            |
|             |      | Var length octet string XH004998  Checksum XH005998                                            | patch data                              |                 |            |
|             |      | CHECKSUM AHUUDJ98                                                                              | calculated by OBSM                      |                 |            |
|             |      | TC Control Flags :                                                                             |                                         |                 |            |
|             |      | GBM IL DSE<br>Y                                                                                |                                         |                 |            |
|             |      | Subsch. ID : 30                                                                                |                                         |                 |            |
|             |      | Det. descr. : Load PACS Memory Using Absolute Addresses                                        |                                         |                 |            |
|             |      |                                                                                                |                                         |                 |            |
|             |      | 1                                                                                              |                                         |                 |            |
|             |      | This Telecommand will not be included in the export                                            |                                         |                 |            |

Status : Version 3 - Unchanged Last Checkin: 19/07/09

Last Checkin: 19/07/09

Doc No. :PT-HMOC-OPS-FOP-6001-OPS-OAH Fop Issue : 3.0 13/04/10 Issue Date:

Load PACS DPU OBS in instrument RESCUE mode

File: H\_FCP\_OBS\_4112.xls Author: lstefanov-hp

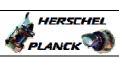

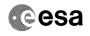

| Step<br>No. | Time | Activity/Remarks                                                                                                    | TC/TLM                          | Display/ Branch   | AIT Comment |
|-------------|------|----------------------------------------------------------------------------------------------------|---------------------------------|-------------------|-------------|
| 2.2.4       |      | Check start address and length of last command in the stack                                                                             |                                 |                   |             |
|             |      | With the Manual Stack in 'Full mode', check the Start Address and Length in the last XC001998 command:                                  |                                 |                   |             |
|             |      | Start Address = 1.7FC9 hex Length = 55 dec  Note: The Memory ID of the target memory device is stored in                                |                                 |                   |             |
|             |      | the MSB of the 16-bit long Mem ID TC parameter. The LSB of the same parameter carries the most significant 8 bits of the Start Address. |                                 |                   |             |
|             |      | Execute Telecommand PACS Memory Load                                                                                                    | XC001998                        | TC                |             |
|             |      | Command Parameter(s):  Memory ID XH000998                                                                                               | 1101 <hex></hex>                |                   |             |
|             |      | Start Address XH001998 Length of Block XH003998                                                                                         | 7FC9 <hex> 55 <dec></dec></hex> |                   |             |
|             |      | Var length octet string XH004998<br>Checksum XH005998                                                                                   | patch data calculated by OBSM   |                   |             |
|             |      | TC Control Flags :                                                                                                    |                                 |                   |             |
|             |      | GBM IL DSE<br>Y                                                                                                    |                                 |                   |             |
|             |      | Subsch. ID : 30 Det. descr. : Load PACS Memory Using Absolute                                                                           |                                 |                   |             |
|             |      | Addresses                                                                                                    |                                 |                   |             |
|             |      | This Telecommand will not be included in the export                                                                                     |                                 |                   |             |
| 2.2.5       |      | Check DM page boundaries not violated by the memory load commands                                                                       |                                 |                   |             |
|             |      | TMPORTANT: Check that the OBSM generated memory load commands respect the DM page boundaries.                                           |                                 |                   |             |
|             |      | A DM page is 1024 words (400 hex words) large, where a DM word is 32-bit long.                                                          |                                 |                   |             |
|             |      | The DM starts at address 00.0000 hex.                                                                                                   |                                 |                   |             |
| 3           |      | Upload PACS DPU OBS image in DM                                                                                                    |                                 | Next Step:        |             |
|             |      | Uplink the XC001998 memory load commands with ARM-GO                                                                                    |                                 |                   |             |
|             |      | For each TC XC001998 successfuly executed on-board, a TM(5,1) packet from PACS shall be received on ground.                             |                                 |                   |             |
| 4           |      | RETURN to calling proc. H_FCP_PAC_NRDM/H_FCP_PAC_RRDM                                                                                   |                                 | Next Step:<br>END |             |
|             |      |                                                                                                    |                                 |                   |             |

Status : Version 3 - Unchanged Last Checkin: 19/07/09 Page 7 of 8

Doc No. :PT-HMOC-OPS-FOP-6001-OPS-OAH Fop Issue : 3.0 13/04/10 Issue Date:

Load PACS DPU OBS in instrument RESCUE mode

File: H\_FCP\_OBS\_4112.xls Author: lstefanov-hp

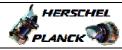

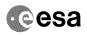

| Step<br>No. Time | Activity/Remarks                                                                                                    | TC/TLM | Display/ Branch  | AIT Comment |
|------------------|----------------------------------------------------------------------------------------------------|--------|------------------|-------------|
| NO. 11me         | IMPORTANT: After OBS image copy from DM to PM-Low executed in calling procedure H_FCP_PAC_NRDM/H_FCP_PAC_RRDM, dump the PACS DPU new OBS image from PM-Low using FOP procedure H_FCP_OBS_4143. | TC/TIM | propriate Dranch | ATT COMMETC |
|                  | Note: For PACS DPU OBS v.9.04, the memory area to be dumped in H_FCP_OBS_4143 is:                                                                                                    |        |                  |             |
|                  | Start Address = 00.0000 hex End Address = 01.0CB4 hex Length = 10CB5 hex                                                                                                    |        |                  |             |
|                  | Note: For PACS DPU OBS v.9.04, the 2 TCs PC028380 used in H_FCP_OBS_4143 to dump from PM-Low will have the following parameters:                                                               |        |                  |             |
|                  | First TC PC028380:<br>Start Address = 03.0000 hex<br>Length = FFFF hex                                                                                                    |        |                  |             |
|                  | Second TC PC028380: Start Address = 03.FFFF hex Length = CB6 hex                                                                                                    |        |                  |             |
|                  | End of Sequence  End of Procedure                                                                                                    |        |                  |             |

Status : Version 3 - Unchanged Last Checkin: 19/07/09 Page 8 of 8